## **Mise en œuvre d'un ERP Clés de réussite**

#### **Jour 1**

#### **Systèmes ERP** :

Historique des systèmes de gestion de production Architecture habituelle des ERP Les ERP du marché. Typologies de production, charge, capacité et équilibrage

#### **Définition des objectifs**

- Stratégie/opportunité de la société
- Les objectifs opérationnels
- Le Retour sur Investissement

#### **Le projet de mise en œuvre**

- Les principales étapes du projet
- Organisation du projet
- Les principes de gestion clés
- Le plan de formation
- Le plan de communication

**Méthodes Pédagogiques**

#### **Jour 2**

#### **Les 7 étapes de la mise en œuvre**

- **1.** La cartographie des processus existants
- **2.** Les écarts par rapport aux principes de gestion clés
- **3.** Le cahier des charges (CDC) fonctionnel et les scénarios d'utilisation
- **4.** Le choix de l'ERP
- **5.** La conception détaillée des processus
- **6.** Le prototypage des fonctions détaillées
- **7.** La mise en exploitation

#### **E-Prélude: l'ERP pédagogique**

**Principales technologies actuelles et futures**

## **Nos Experts**

.

Exercice participatif de rédaction d'un CDC fonctionnel et de choix d'une solution ERP Jeu de rôle pour prototyper une fonction détaillée Exemple de l'ERP pédagogique e-Prélude Une application concrète dans la société pourra être menée pendant la session. Un document de formation sera remis à chaque participant en version numérique.

#### **Méthodes d'évaluation**

Test d'entrée et test de sortie permettant une évaluation des compétences acquises.

L'animation est intégralement assurée par des experts SPACE et des consultants ayant une expertise pratique en la matière.

#### **Modalités**

Inscription et délai : Bulletin d'inscription à compléter et à nous retourner au plus tard une semaine avant le démarrage. Accès Personnes Handicapées : nous contacter pour déterminer l'aménagement à mettre en place.

#### **Contexte**

Vous n'êtes pas satisfait de votre système actuel ? Vous souhaitez changer/faire évoluer votre système ERP?

### **Objectifs**

#### **Le stagiaire une fois formé sera en mesure de :**

 $\overline{\bigcirc}$ صعب ن  $\mathbf{1}$ 

Identifier les évolutions nécessaires à votre système actuel

Identifier les principes de gestion de vos processus en vue de les informatiser Rédiger un Cahier des Charges fonctionnel et sélectionner l'ERP adéquat Mener un projet de mise en œuvre d'un ERP au service de vos objectifs opérationnels

Domaine 01 **Domaine 02** Domaine 03 Domaine 04 Domaine 05

Impliquer vos équipes pour que l'ERP devienne leur outil de gestion

#### **Public**

**Directeur** Membre du comité de direction Responsable Supply Chain Chef de projet Supply Chain Chef de projet planification MRP2 Responsable informatique

#### **Prérequis**

Connaissances des fonctions MRP et MRPII recommandées

# $\mathcal{L}$   $\mathcal{L}$ <sup>3%</sup>  $\mathcal{L}$  **SPACE SUR MESURE**

Une troisième journée optionnelle de mise en pratique en INTRA et réalisation d'une analyse pratique avec le support استستعا d'un expert SPACE

. . . . . . . . . . . . . . .

# **Organisation et durée<br>2 jours - 14 H<br>INTRA UNIQUEMENT Organisation et durée INTRA UNIQUEMENT 2 jours - 14 H**

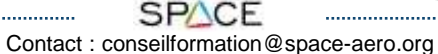